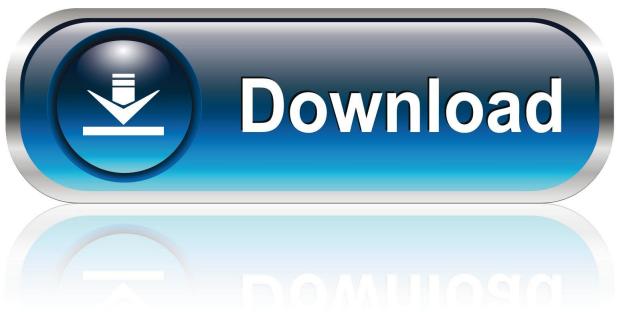

0-WEB.ru

Excel For Mac Gradient Fill

1/4

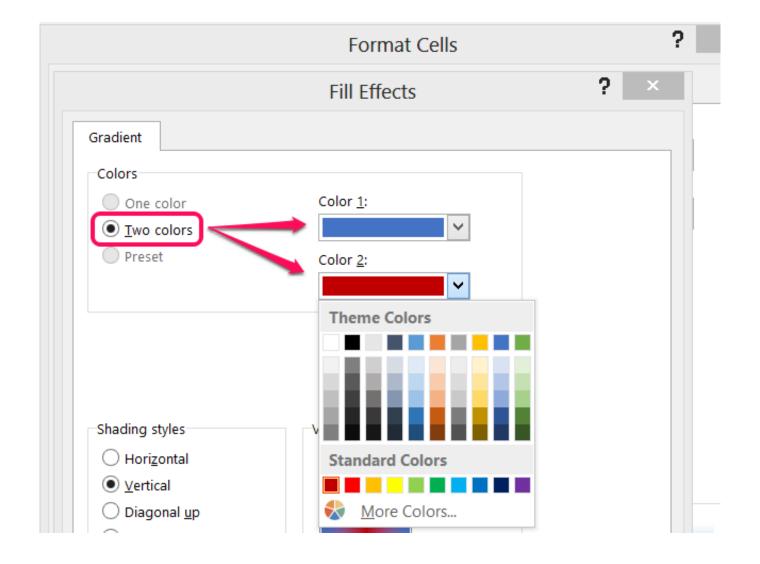

Excel For Mac Gradient Fill

2/4

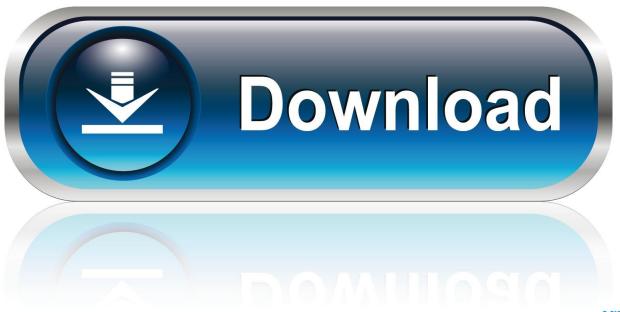

0-WEB.ru

Below the minimum and maximum values for the minimum and maximum values you want to set for the selected part of the data.. The Climax does not occur at regular intervals but they are somewhat common as in within 130-230 data points.. Under Minimum Maximum type minimum and maximum value you want set for the selected portion of data.. If you provide us with signed written notice that you cannot pay the filing fee we will pay the fee directly to the AAA.. She was formerly editor-inchief of the Cobb Group the worlds largest publisher of trade journals.

To learn more check out these additional resources: Excel functions for finance Excel for Finance This Excel for Finance guide will teach the top 10 formulas and functions you must know to be a great financial analyst in Excel.. Previously she was editor in chief for The Cobb Group the worlds largest publisher of technical journals.. If you provide us with a signed written notice that you can not pay the registration fee we will pay the fee directly to the AAA.. The peak does not occur at regular intervals but they are somewhat regular as in within 130-230 data points.. To learn more check out these additional resources: Excels features for financing Excel for finance this Excel for funding guide will be the 10 most formulas and functions you need to know to be a major financial analyst in Excel.

## excel gradient fill

excel gradient fill, excel gradient fill based on value, excel gradient fill based on percentage, excel gradient fill multiple cells, excel gradient fill 3 colors, excel gradient fill based on another cell, excel gradient fill based on date, excel gradient fill percentage, excel gradient fill chart

## excel gradient fill based on percentage

## excel gradient fill multiple cells

e10c415e6f

4/4